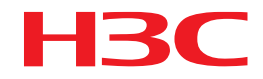

# 商业轻骑兵解决方案 英语听说训练室方案 开局指导

新华三技术有限公司 http://www.h3c.com

## 目录

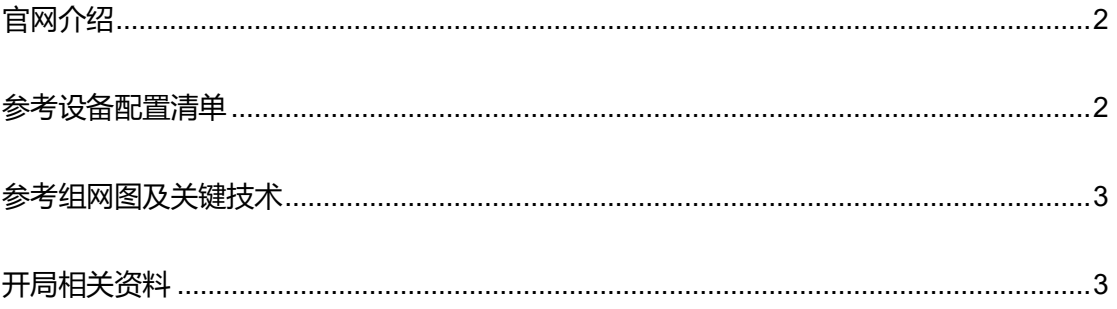

### <span id="page-1-0"></span>官网介绍

[普教英语听说训练室解决方案](https://www.h3c.com/business/jy5.htm) (h3c.com)

#### <span id="page-1-1"></span>参考设备配置清单

新课改计算机教师, 以学校 1 间机房 60 个学生为例, 配置如下:

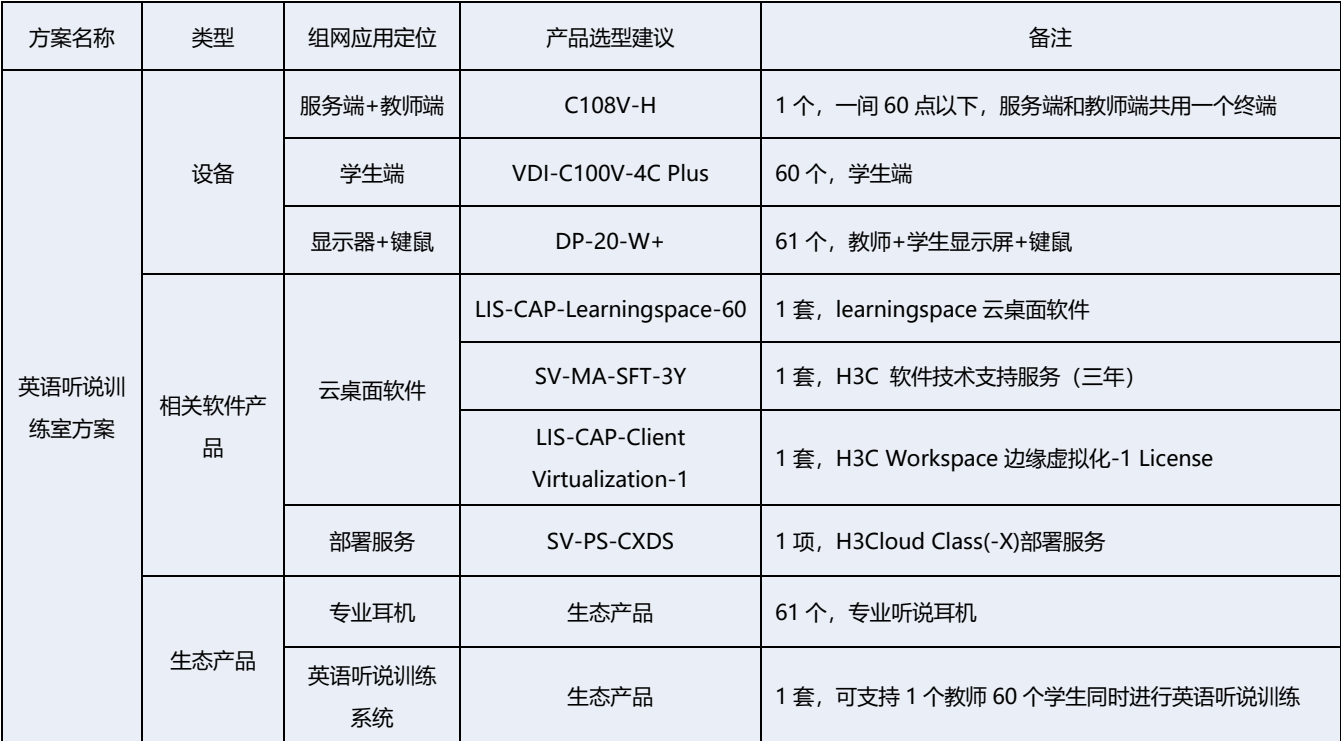

### <span id="page-2-0"></span>参考组网图及关键技术

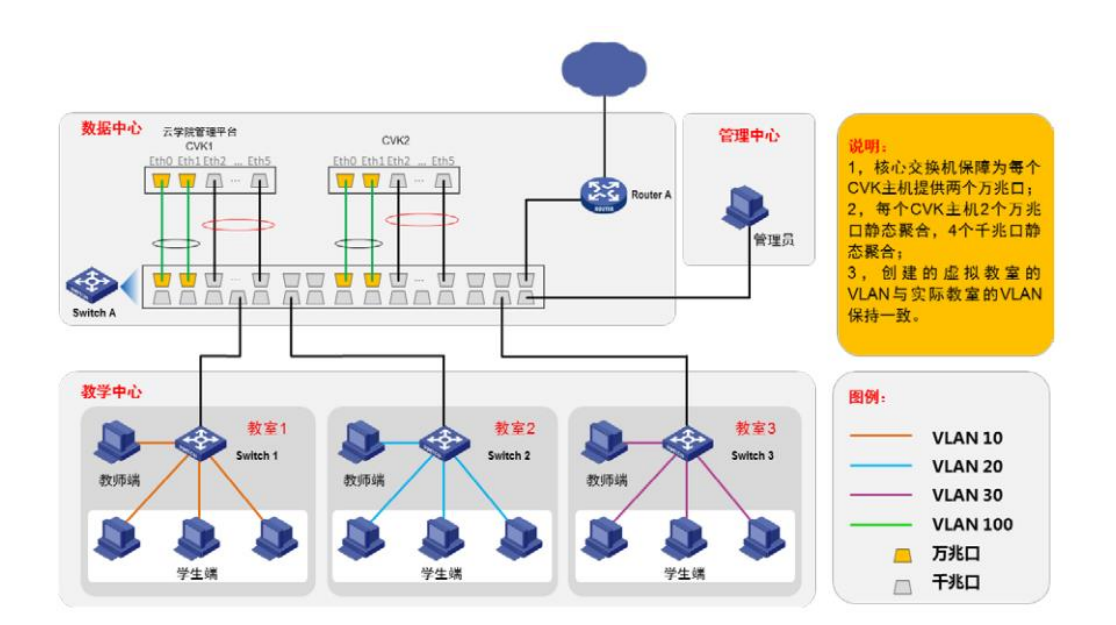

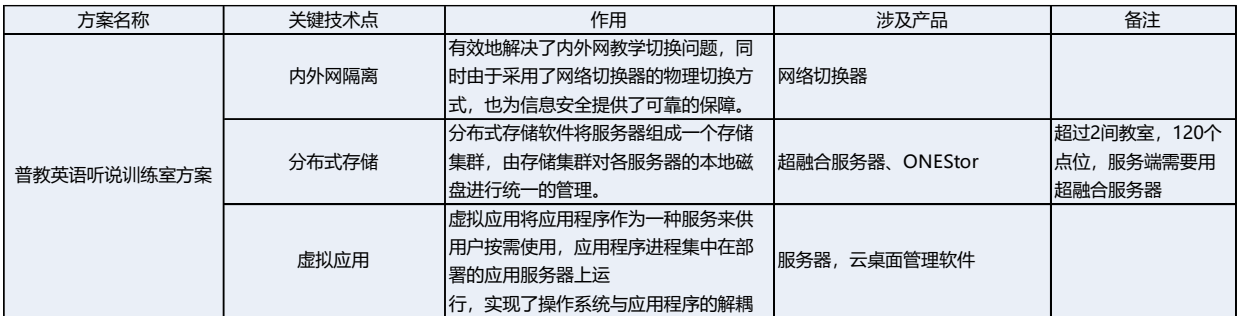

#### <span id="page-2-1"></span>开局相关资料

- 1. [H3C Workspace](https://www.h3c.com/cn/Service/Document_Software/Document_Center/H3Cloud/Catalog/H3C_Cloud_YZM/H3C_Workspace/Quick_Starts/Quick_Configuration/H3C_Workspace_QS(JYCJ)/?CHID=460842) 云桌面快速入门(教育场景)
- 2. H3C [云终端开局指导](http://cloudwiki.h3c.com:81/cloudfile/H3C%20%E4%BA%91%E7%BB%88%E7%AB%AF/)
- 3. [英语听说训练系统配置指导](file:///E:/商业服务部/轻骑兵解决方案/实施指导/教育/商业教育技术开局指导素材/指导文档-驰声科技普教英语听说训练室解决方案.docx)
- 4. 《H3C Workspace [云桌面开局指导书》](http://cloudwiki.h3c.com/index.php?title=%E6%AC%A2%E8%BF%8E%E8%AE%BF%E9%97%AEH3C%E4%BA%91%E6%95%B0%E5%90%88%E4%BD%9C%E4%BC%99%E4%BC%B4%E4%B8%80%E7%AB%99%E5%BC%8F%E8%B5%84%E6%BA%90%E8%8E%B7%E5%8F%96%E5%B9%B3%E5%8F%B0%EF%BC%81)

本文档介绍了 Workspace 开局部署的整个流程,包括前期的开局准备、项目规划,

中期的产品安装、初始化与基础配置,后期的功能使用与验证,同时附录还介绍了开

局过程中可能用到的功能特性与配置指导,如:双机热备搭建、产品扩容等。

5. 《 H3C Workspace [云桌面安装部署指导》](https://www.h3c.com/cn/Service/Document_Software/Document_Center/H3Cloud/Catalog/H3C_Cloud_YZM/H3C_Workspace/?category=410037&subcategory=410044)

本文档介绍了 Workspace 的云下安装部署流程,包括管理平台的安装、初始化和 Workspace 客户端的安装, 安装部署指导的内容涵盖办公与教育两个场景。安装部署 指导中标明了属于办公或教育场景的内容,没有特别标明的内容则表示办公教育场景 通用

6. 《 H3C Workspace [云桌面安装部署指导\(云形态](https://www.h3c.com/cn/Service/Document_Software/Document_Center/H3Cloud/Catalog/H3C_Cloud_YZM/H3C_Workspace/?category=410037&subcategory=410044) )》

本文档介绍了 Workspace 云桌面对接 CloudOS 5.0 云操作系统, 作为 laaS 服务的 一个应用进行部 署的流程,以及 Workspace VDI、IDV 和 VOI 客 户端的安装。

7. 《 H3C [软件产品远程授权](http://www.h3c.com/cn/Service/Document_Software/Document_Center/H3Cloud/Catalog/H3C_Cloud_YZM/H3C_Workspace/?category=410037&subcategory=481840) License 使用指南 》

本文档介绍了 H3C 软件产品 License 的远程授权获取、迁移和卸载方法。 本文档旨 在指导技术服务工程师完成软件产品远 程授权。

8. 《[H3C Work space](http://www.h3c.com/cn/Service/Document_Software/Document_Center/H3Cloud/Catalog/H3C_Cloud_YZM/H3C_Workspace/?category=410037&subcategory=481840) 云桌面 License 支持情况说明 》

本文档介绍了 Workspace 产品具体哪些软件功能需要通过 License 授权以及 License 授权的相关属性。

9. 《 [H3C Work space](https://www.h3c.com/cn/Service/Document_Software/Document_Center/H3Cloud/Catalog/H3C_Cloud_YZM/H3C_Workspace/?category=609648&subcategory=609650) 云桌面快速入门 (教育场景)》

本文档以管理平台与客户端已完成安装部署为前提, 详细介绍了普通教育场景下 VDI 与 VOI 两种课程的快速部署、上下课以及教学过程。 快速入门文档旨在指导技术服 务工程师快速完成 VDI 与 VOI 课程的部署,教师端与学生端的配置, 以便教师与学 生用户能够通过客户端进行上下课等教学活动。